# МИНОБРНАУКИ РОССИИ<br>ФЕДЕРАЛЬНОЕ ГОСУДАРСТВЕННОЕ БЮДЖЕТНОЕ ОБРАЗОВАТЕЛЬНОЕ УЧРЕЖДЕНИЕ<br>ВЫСШЕГО ПРОФЕССИОНАЛЬНОГО ОБРАЗОВАНИЯ «БЕЛГОРОДСКИЙ ГОСУДАРСТВЕННЫЙ ТЕХНОЛОГИЧЕСКИЙ УНИВЕРСИТЕТ им. В.Г.ШУХОВА» (БГТУ им. В.Г. Шухова)

**УТВЕРЖДАЮ** Директор институтаИТУС  $\mathbb{Z}$ В.Г. Рубанов  $2015$  r.

#### РАБОЧАЯ ПРОГРАММА дисциплины

Компьютерная геометрия и графика

направление подготовки

#### 09.03.02 Информационные системы и технологии

профиль программы

Информационные системы и технологии

Квалификация

бакалавр

Форма обучения

очная

Институт: Информационных технологий и управляющих систем

Кафедра: Информационных технологий

and a straight and a straight and a straight and a straight and a straight and a straight

Белгород  $-2015$ 

Рабочая программа составлена на основании требований:

- Федерального государственного образовательного стандарта высшего образования по направлению подготовки 09.03.02 Информационные системы и технологии(уровень бакалавриата), утвержденного Приказом Министерства образования и науки Российской Федерации. от 12 марта 2015 г. № 219
- плана учебного процесса БГТУ им. В.Г. Шухова, введенного в действие в 2015 году.

 $\sqrt{AB}$ . Глухоедов) Составитель: ст. преп. <

Рабочая программа обсуждена на заседании кафедры информационных технологий

 $\kappa$  \5 »  $\mathbb{C}$  \ 2015 г., протокол № 5 Зав. кафедрой: канд. техн. наук, доц. (И.В. Иванов)

Рабочая программа одобрена методической комиссией института **ИТУС** 

«  $\frac{?25}$ » (4 2015 г., протокол № 9/18<br>Председатель: доц. (*OCef* (Ю. И. Солопов)

## 1. ПЛАНИРУЕМЫЕ РЕЗУЛЬТАТЫ ОБУЧЕНИЯ ПО ДИСЦИПЛИНЕ

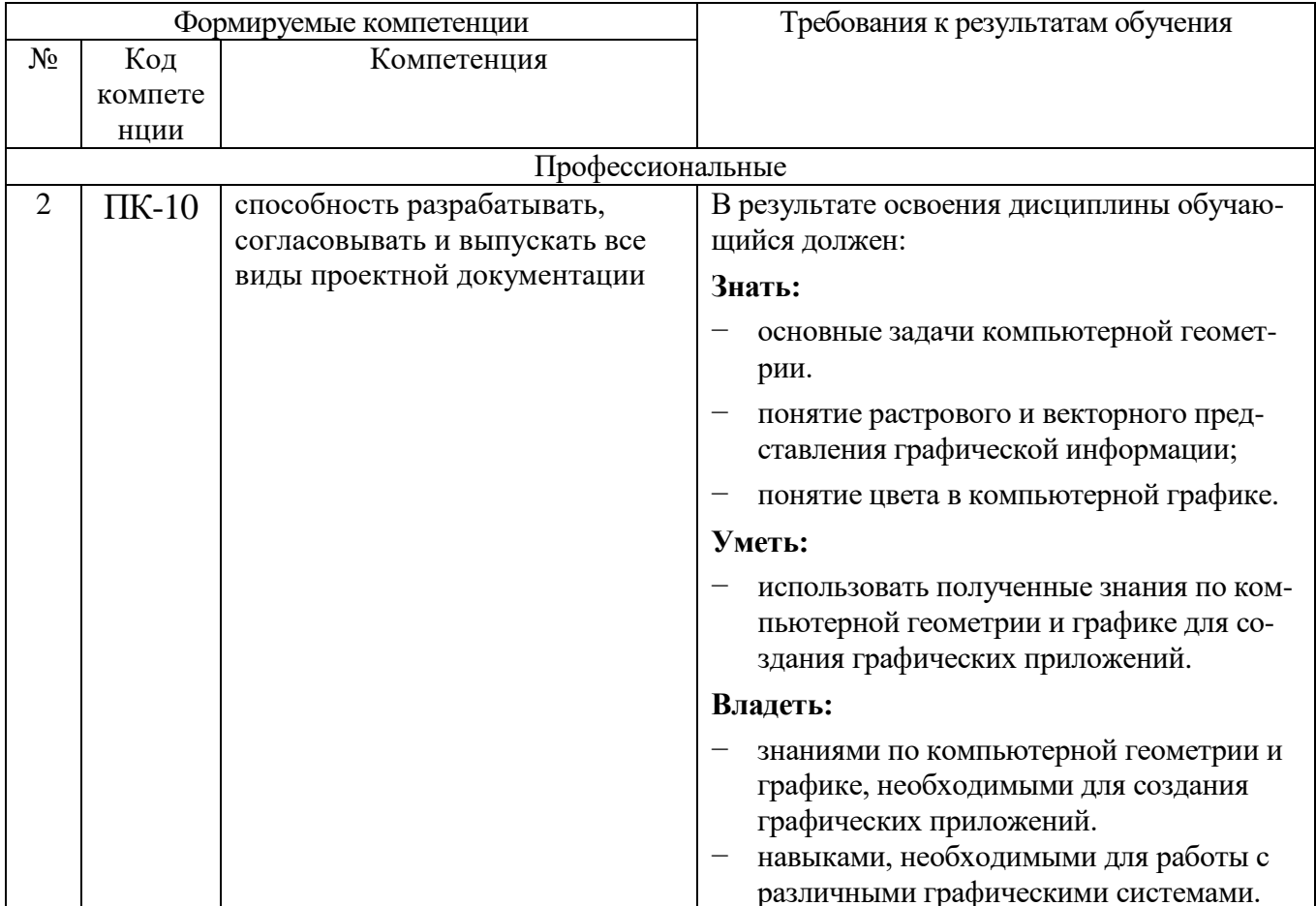

## 2. МЕСТО ДИСЦИПЛИНЫ В СТРУКТУРЕ ОБРАЗОВАТЕЛЬНОЙ ПРОГРАММЫ

Содержание дисциплины основывается и является логическим продолжением следующих дисциплин:

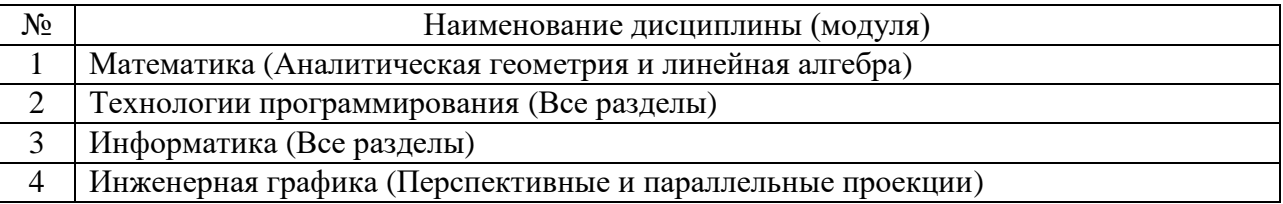

Содержание дисциплины служит основой для изучения следующих дисциплин:

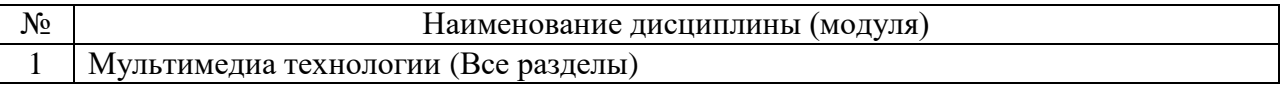

# 3. **ОБЪЕМ ДИСЦИПЛИНЫ**

Общая трудоемкость дисциплины составляет 3 зач. единицы, 108 часов.

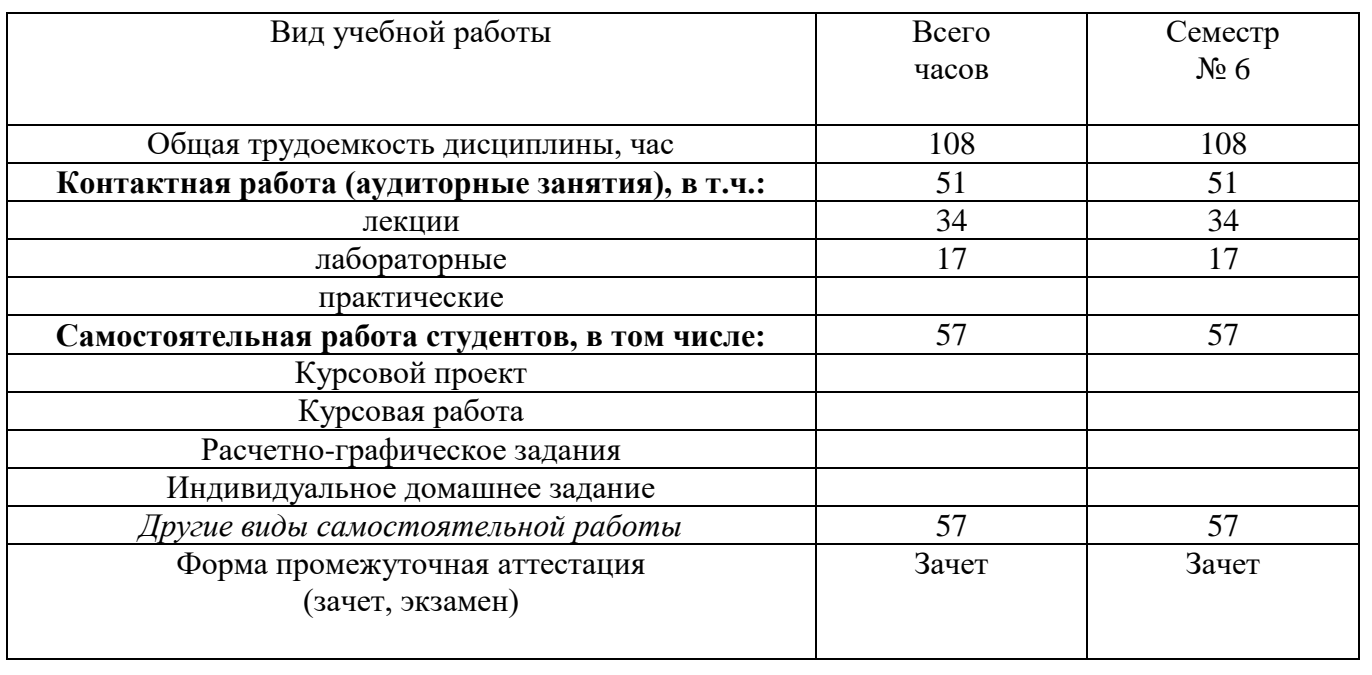

## 4. СОДЕРЖАНИЕ ДИСЦИПЛИНЫ 4.1 Наименование тем, их содержание и объем Курс 3 Семестр 6

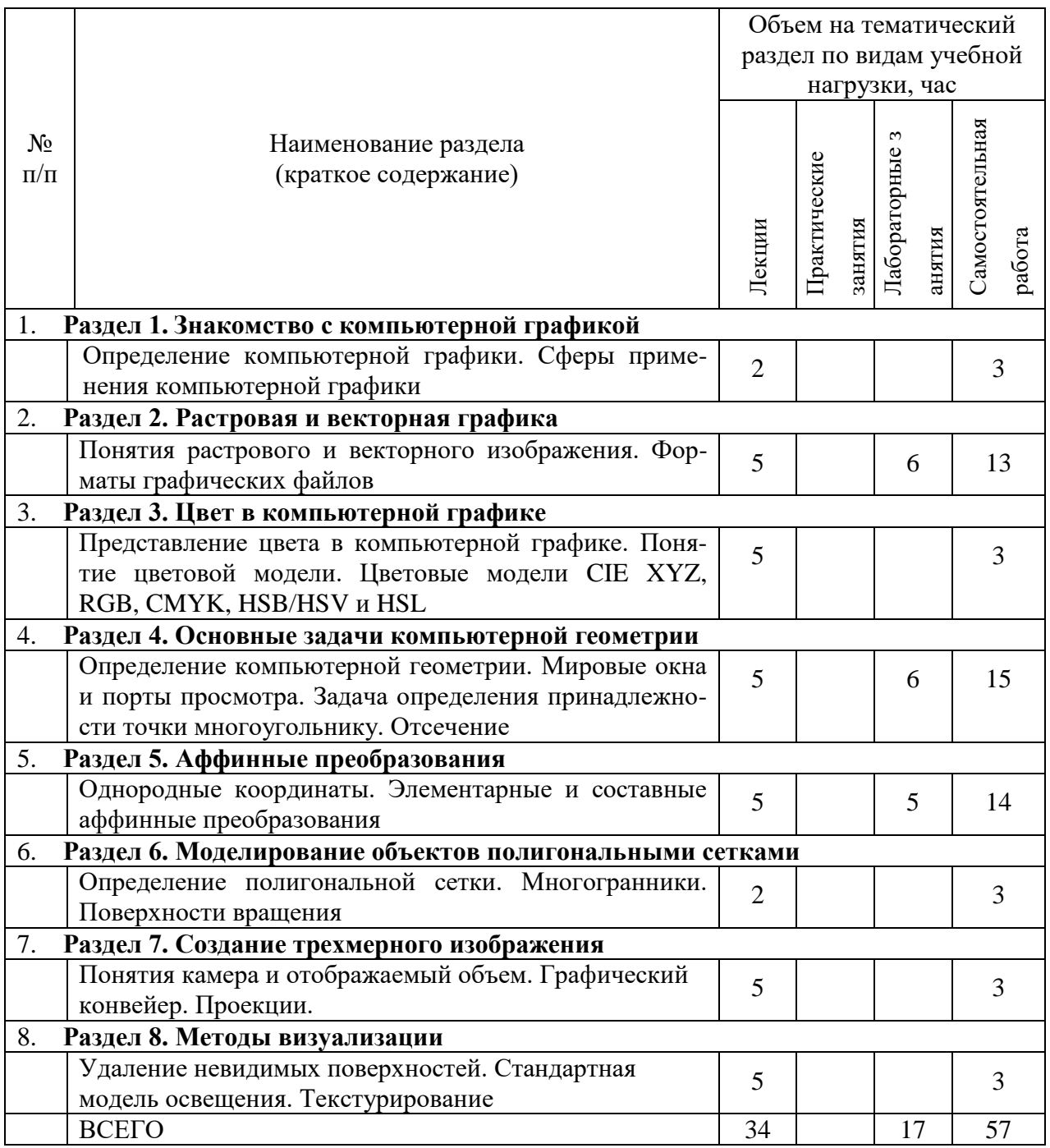

## 4.2. Содержание практических (семинарских) занятий

Не предусмотрено

## 4.3. Содержание лабораторных занятий

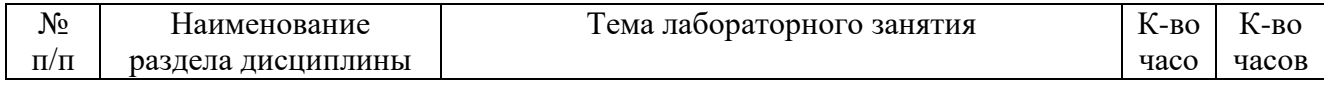

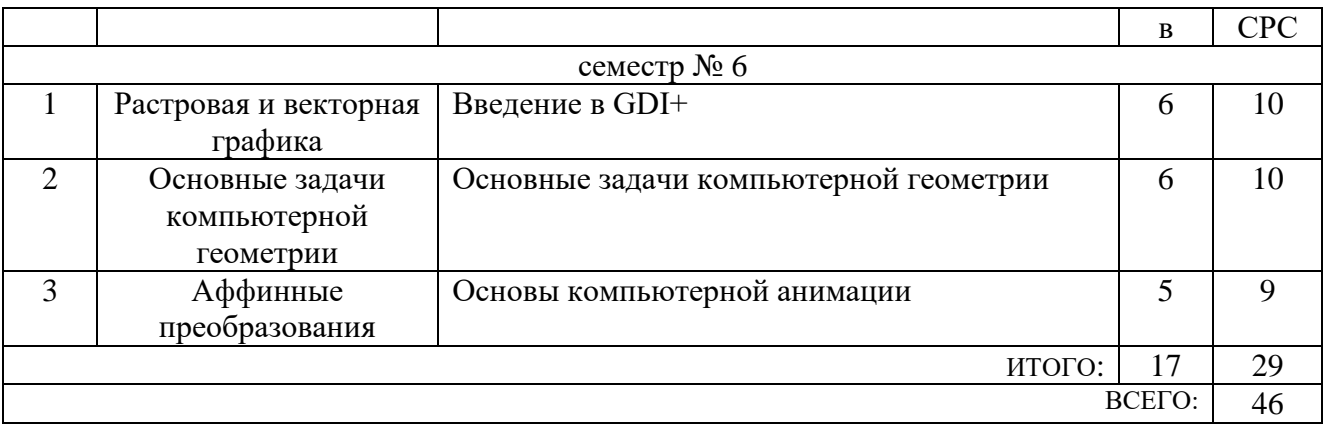

## 5. ФОНД ОЦЕНОЧНЫХ СРЕДСТВ ДЛЯ ПРОВЕДЕНИЯ ТЕКУЩЕГО КОНТРОЛЯ УСПЕВАЕМОСТИ, ПРОМЕЖУТОЧНОЙ АТТЕСТАЦИИ ПО ИТОГАМ ОСВОЕНИЯ ДИСЦИПЛИНЫ

### 5.1. Перечень контрольных вопросов (типовых заданий)

Контрольные вопросы для текущего контроля

- $\left( \frac{1}{2} \right)$ Что в Windows называют интерфейсом графического устройства?
- Для чего предназначены библиотеки GDI и GDI+?  $(2)$
- Как работать с цветом в GDI+?  $3)$
- 4) Для чего используются графические объекты GDI+?
- Как в GDI+ создать сплошную кисть?  $5)$
- Как в GDI+ создать штриховую кисть?  $6)$
- Как в GDI+ создать текстурную кисть?  $(7)$
- Как в GDI+ создать кисть линейного градиента? 8)
- Как в GDI+ создать кисть линейного градиента, определяемого несколькими 9)  $IIRETAMU$ ?
- 10) Как в GDI+ создать кисть градиента контура?
- 11) Как в GDI+ создать перо?
- 12) Как в GDI+ создать составное перо?
- 13) Как в GDI+ создать перо с текстурным наполнением?
- 14) Как в GDI+ создать шрифт?
- 15) Как в GDI+ загрузить изображение?
- 16) Как в GDI+ выполняется графический вывод?
- 17) Как в GDI+ выполняется очистка области отображения?
- 18) Как в GDI+ выполняется рисование линий?
- 19) Как в GDI+ выполняется рисование прямоугольников?
- 20) Как в GDI+ выполняется рисование многоугольников?
- 21) Как в GDI+ выполняется рисование эллипсов?
- 22) Как в GDI+ выполняется рисование дуг?
- 23) Как в GDI+ выполняется рисование секторов?
- 24) Как в GDI+ выполняется рисование сплайнов? Какие сплайны можно рисовать  $R$  GDI+?
- 25) Как в GDI+ выполняется обычный вывод текста?
- 26) Как в GDI+ выполняется вывод графических изображений?
- 27) Как в GDI+ создать контур?
- 28) Как в GDI+ выполняется рисование контуров?
- 29) Как в GDI+ создать полупрозрачные перья и кисти?
- 30) Как в GDI+ улучшить качество отображаемых объектов?
- 31) Как в GDI+ изменить логические единицы?
- 32) Как выполняется инициализация и завершение работы с библиотекой GDI+ в приложении Win32?
- 33) Что в Windows называют контекстом устройства? Какие типы контекстов устройства поддерживаются?
- 34) Что такое дескриптор контекста устройства? Как получить дескриптор контекста устройства?
- 35) Что называется компьютерной геометрией?
- 36) Как выполняется сравнение значений с плавающей точкой?
- 37) Что такое арифметический сопроцессор?
- 38) Что такое расширение SSE?
- 39) Что называется мировым окном?
- 40) Что называется портом просмотра?
- 41) Как производится преобразование из мирового окна в порт просмотра?
- 42) Как производится преобразование из порта просмотра в мировое окно?
- 43) Что называется задачей принадлежности точки полигону?
- 44) В чем заключается метод суммирования углов?
- 45) В чем заключается метод определения стороны?
- 46) В чем заключается метод барицентрических координат?
- 47) В чем заключается метод трассировки луча?
- 48) В чем заключается метод учета числа оборотов?
- 49) Что называется задачей отсечения?
- 50) В чем заключается алгоритм Коэна-Сазерленда?
- 51) В чем заключается алгоритм Сайреса-Бека?
- 52) В чем заключается алгоритм Лианга-Барски?
- 53) Каким образом рисуются кривые?
- 54) Как в GDI+ создать и изменять регионы?
- 55) Как в GDI+ определить принадлежность точки и прямоугольника региону?
- 56) Как в GDI+ выполнить отсечение?
- 57) Что называется анимацией?
- 58) Что называет кадровой частотой?
- 59) Что называется покадровой анимацией?
- 60) Как создать покадровую анимацию используя GDI+?
- 61) Что называется программной анимацией?
- 62) Какими преимуществами обладает программная анимация по отношению к покадровой?
- 63) В чем заключается анимация по ключам?
- 64) Что называется аффинным преобразованием?
- 65) Что такое однородные координаты?
- 66) Какими свойствами обладают аффинные преобразования?
- 67) Что называется тождественным преобразование?
- 68) Что называется элементарным аффинным преобразованием?
- 69) Что называется сложным аффинным преобразованием?
- 70) Как осуществляется отмена аффинных преобразований?
- 71) Как применять аффинные преобразования в GDI+?
- 72) Для чего используется двойная буферизация?
- 73) Что называется анимацией?
- 74) Что называет кадровой частотой?
- 75) Что называется покадровой анимацией?
- 76) Как создать покадровую анимацию используя GDI+?
- 77) Что называется программной анимацией?
- 78) Какими преимуществами обладает программная анимация по отношению к покадровой?
- 79) В чем заключается анимация по ключам?
- 80) Что называется аффинным преобразованием?
- 81) Что такое однородные координаты?
- 82) Какими свойствами обладают аффинные преобразования?
- 83) Что называется тождественным преобразование?
- 84) Что называется элементарным аффинным преобразованием?
- 85) Что называется сложным аффинным преобразованием?
- 86) Как осуществляется отмена аффинных преобразований?
- 87) Как применять аффинные преобразования в GDI+?
- 88) Для чего используется двойная буферизация?

## **5.2. Перечень тем курсовых проектов, курсовых работ, их краткое содержание и объем.**

*Не предусмотрено*

## **5.3. Перечень индивидуальных домашних заданий, расчетно-графических заданий.**

*Не предусмотрено*

## **5.4. Перечень контрольных работ.**

Контрольная работа содержит 4 задачи по следующим темами: «Преобразование из мирового окна в порт просмотра», «Определение принадлежности точки много угольнику», «Отсечение отрезка» и «Аффинные преобразования».

**Пример задачи преобразования из мирового окна в порт просмотра**

Необходимо найти ограничивающий прямоугольник (мировое окно) для многоугольника, который задается вершинами (-2.7,6.9), (1.5,-5.6), (5.8,6.9), (-6.5,- 1.1) и (7.5,-1.4). После этого, используя найденное мировое окно, нужно вычислить экранные координаты перечисленных вершин многоугольника для его отображения на экране 800×600.

### **Пример задачи определения принадлежности точки много угольнику**

Необходимо с помощью учета числа пересечений определить принадлежность точки (-5.0,-0.4) многоугольнику, который задается вершинами (-1.4,5.0), (- 6.9,-1.2), (7.1,1.2) и (0.5,-5.8).

#### **Пример задачи отсечения отрезка**

Необходимо с помощью алгоритма Коэна-Сазерленда выполнить отсечение границами мирового окна (-4,6,2,-1) отрезка, заданного вершинами (1.5,7.5) и (-  $4.6,-1.2$ ).

### **Пример задачи на аффинные преобразования**

Необходимо найти матрицу двумерного аффинного преобразования, выполняющего поворот на 15° вокруг точки (-1.7,3.5) и чистое отражение относительно прямой y = 3.4.

## 6. **ОСНОВНАЯ И ДОПОЛНИТЕЛЬНАЯ ЛИТЕРАТУРА**

### **6.1. Перечень основной литературы**

- 1. Глухоедов А.В. Компьютерная геометрия и графика : методические указания к выполнению лабораторных работ. Метод. указ. БГТУ им. В. Г. Шухова. 2013.<https://elib.bstu.ru/Reader/Book/-37>
- 2. Глухоедов А.В. Компьютерная геометрия и графика : конспект лекций. Учебное пособие. БГТУ им. В. Г. Шухова. 2012. <https://elib.bstu.ru/Reader/Book/-35>
- 3. Глухоедов А. В. Компьютерная геометрия и графика: учеб. пособие Учебное пособие Белгород: Изд-во БГТУ. 2011
- 4. Глухоедов А. В. Компьютерная геометрия и графика : лаб. практикум : учеб. пособие для студентов направления бакалавриата 09.03.02 - Информ. системы и технологии. Учебное пособие. Белгород: Изд-во БГТУ. 2015

### **6.2. Перечень дополнительной литературы**

- 1. Глухоедов А.В. Компьютерная геометрия и графика : методические указания к выполнению расчетно-графической работыМетод. указ. БГТУ им. В. Г. Шухова. 2012.<https://elib.bstu.ru/Reader/Book/-40>
- 2. Никулин Е. А. Компьютерная геометрия и алгоритмы машинной графики. Учебное пособие. СПб.: БХВ-Петербург. 2005
- 3. Шикин Е. В., Боресков А. В. Компьютерная графика. Полигональные модели. Учебное пособие. М.: ДИАЛОГ-МИФИ. 2005

## 7. МАТЕРИАЛЬНО-ТЕХНИЧЕСКОЕ И ИНФОРМАЦИОННОЕ **ОБЕСПЕЧЕНИЕ**

Учебные аудитории для проведения лекционных занятий, лабораторных занятий, групповых и индивидуальных консультаций, текущего контроля и промежуточной аттестации, а также помещения для самостоятельной работы обучающихся, оснащенные компьютерной техникой с возможностью подключения к сети «Интернет» и обеспечением доступа в электронную информационно-образовательную среду организации. Аудитории для лекционных занятий оборудованы специализированной мебелью, мобильным или стационарным мультимедийным проектором, переносным экраном, ноутбуком, или компьютерами на базе одно или двухъядерных процессоров с тактовой частотой не менее 2 ГГц, объемом оперативной памяти не менее 2 Гб и жесткого диска до 500 Гб; локальная сеть с пропускной способностью 100 Мбит/с; лазерные принтеры или многофункциональные устройства форматов А4, А3; планшетные сканеры (при отсутствии МФУ).

Для проведения лабораторных занятий могут использоваться компьютерные классы, оснащенные компьютерами с установленными программными продуктами: Лицензионное ПО:

- Microsoft Office Professional
- Microsoft Windows
- Kaspersky Endpoint Security 10
- Microsoft Visual Studio
- Система компьютерного тестирования знаний VeralTest

#### 8. УТВЕРЖДЕНИЕ РАБОЧЕЙ ПРОГРАММЫ

Утверждение рабочей программы с изменениями, дополнениями

1. На титульном листе рабочей программы читать название «Федеральное государственное бюджетное образовательное учреждение высшего профессионального образования» как «Федеральное государственное бюджетное образовательное учреждение высшего образования»

 $2.$ Институт информационных технологий и управляющих систем был переименован 30.04.2016 г. в институт Энергетики, информационных технологий и управляющих систем на основании приказа № 4/52 от 29.02.2016 г.

Рабочая программа с изменениями, дополнениями утверждена на 2016/2017 учебный год.

Протокол № 7 заседания кафедры ИТ от «15» Сб 2016 г.

-<br>Н.В. Иванов)

Заведующий кафедрой: канд.техн. наук, доц.

(А.В. Белоусов) Директор института ЭИТУС: канд.техн. наук, доц.

Рабочая программа без изменений и дополнений утверждена на  $20^{17}/20^{18}$ учебный год.

Протокол № 12 заседания кафедры ИТ от «27» 06  $207Z$ r.

Заведующий кафедрой: канд.техн. наук, доц риссее (И.В. Иванов)

Директор института ЭИТУС: канд.техн. наук, доц (А.В. Белоусов) Утверждение рабочей программы с изменениями, дополнениями

1. Изменения в п. 6

Рабочая программа с изменениями, дополнениями утверждена на  $20^{18}/20^{19}$ учебный год.

Протокол № 6 заседания кафедры ИТ от «11»  $04 \times 10^{18}$  г. Заведующий кафедрой: канд.техн. наук, доц

Директор института ЭИТУС: канд.техн. наук, доц (А.В. Белоусов)

## **6. ОСНОВНАЯ И ДОПОЛНИТЕЛЬНАЯ ЛИТЕРАТУРА**

### **6.1. Перечень основной литературы**

- 1. Глухоедов А. В. Компьютерная геометрия и графика : лаб. практикум : учеб. пособие для студентов направления бакалавриата 09.03.02 - Информ. системы и технологии / А. В. Глухоедов. - Белгород : Изд-во БГТУ им. В. Г. Шухова, 2015. - 183 с. Режим доступа : https://elib.bstu.ru/Reader/Book/2015122912335314900000652353
- 2. Глухоедов А. В. Компьютерная геометрия и графика : учеб. пособие для студентов специальности 230201 / А. В. Глухоедов. - Белгород : Изд-во БГТУ им. В. Г. Шухова, 2011. - 118 с.
- 3. Глухоедов А. В. Компьютерная геометрия и графика. [Электронный ресурс] : лаб. практикум : учеб. пособие для студентов направления бакалавриата 09.03.02 - Информ. системы и технологии / А. В. Глухоедов. - Электрон. текстовые дан. - Белгород : Изд-во БГТУ им. В. Г. Шухова, 2015. <https://elib.bstu.ru/Reader/Book/2015122912335314900000652353>

### **6.2. Перечень дополнительной литературы**

- 1. Глухоедов А. В. Компьютерная геометрия и графика : метод. указания к выполнению расчет.-граф. работы / сост. А. В. Глухоедов. - Белгород : Изд-во БГТУ им. В. Г. Шухова, 2011. - 32 с.
- 2. Никулин, Е. А. Компьютерная геометрия и алгоритмы машинной графики : учеб. пособие / Е. А. Никулин. - Санкт-Петербург : БХВ-Петербург, 2005. - 560 с.
- 3. Шикин, Е. В. Компьютерная графика. Полигональные модели / Е. В. Шикин, А. В. Боресков. - Москва : ДИАЛОГ-МИФИ, 2005. - 461 с.

Рабочая программа без изменений утверждена на 2019 /2020 учебный год.

Протокол № 9 заседания кафедры ИТ от «7» июня 2019 г.

И.о.зав. кафедрой ИТ: канд.техн. наук

(Д.Н. Старченко) директор института ЭИТУС: канд.техн. наук, доц. (Д.т. Старченко)

 $\sim 10^7$ 

Рабочая программа без изменений утверждена на 2020 /2021 учебный год.

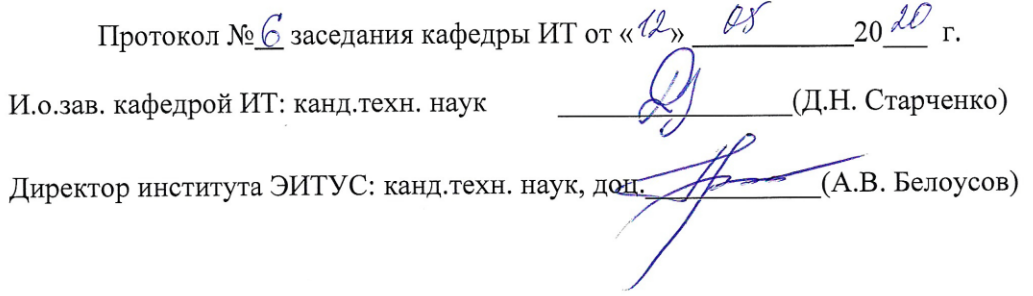

 $\mathcal{N}$ 

Рабочая программа без изменений утверждена на 2021 /2022 учебный год.

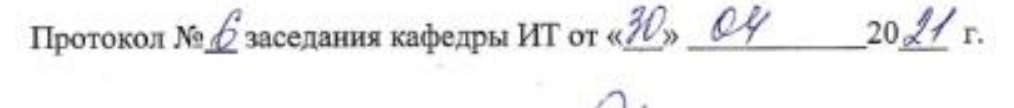

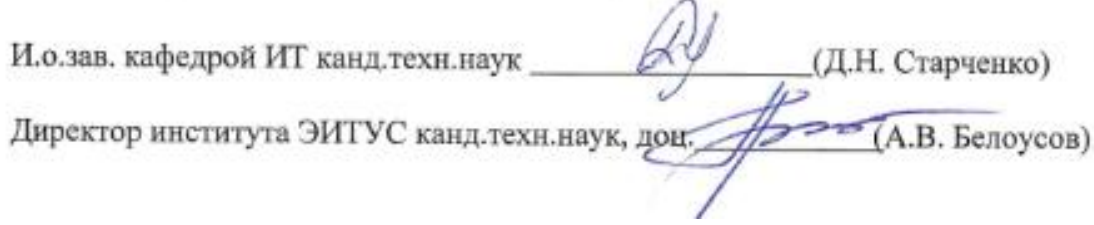